### Developing Interactive iLabs

1<sup>st</sup> iLab Europe Workshop November 16 - 18, 2009

# Developing Interactive Labs for the ISA

- By design, few technical constraints are placed on lab development
- ▶ Labs can have drastically different requirements
	- ▶ Communication protocols
	- ▶ Could be based on proprietary technologies (between client and lab server)
- ▶ One size does not fit all
- ▶ Regardless, a few rules apply to building Interactive iLabs

# Supporting ISA Services

As with Batched iLabs, Interactive iLabs must implement iLab control API's

▶ Control API's based on Web Services

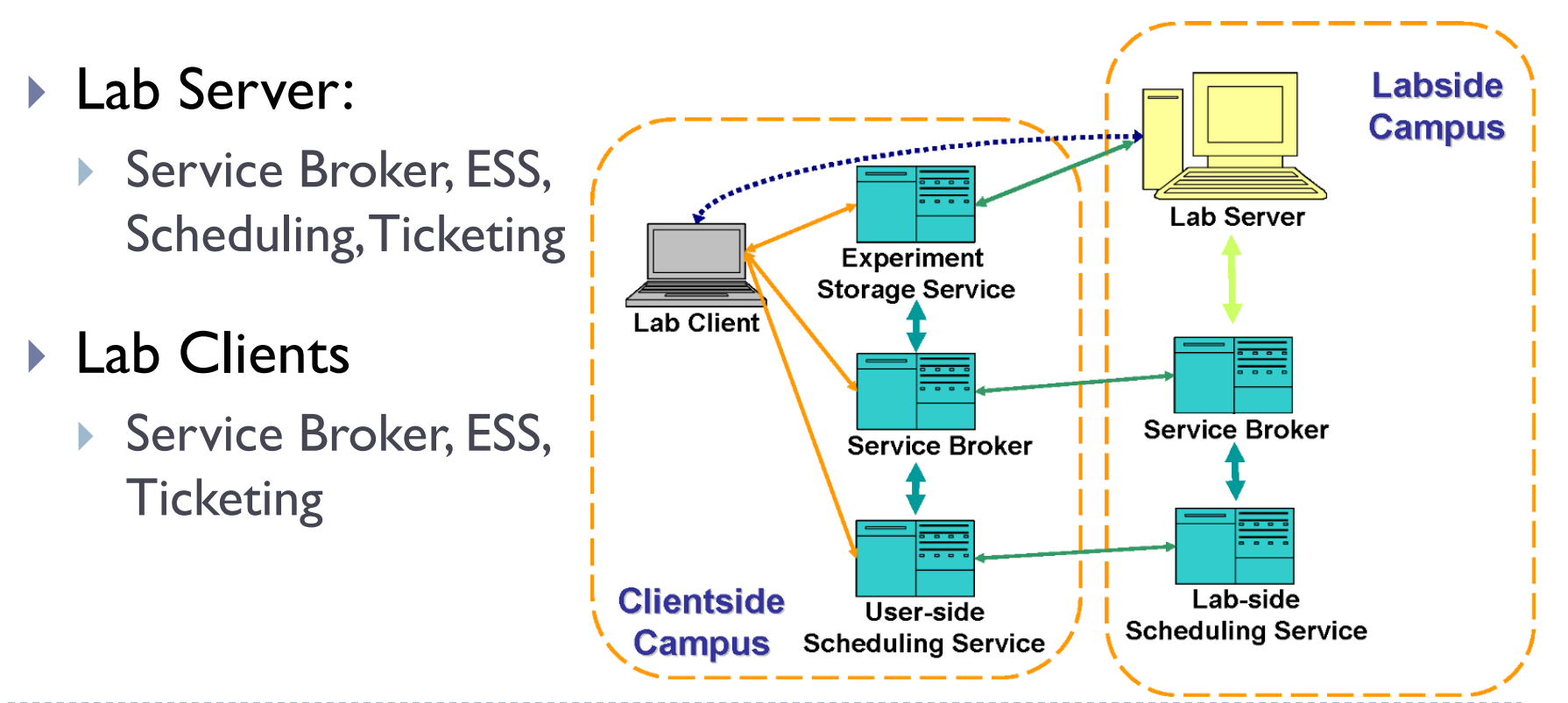

## Direct Connections to iLab Services

Some services are required, others are optional

▶ Core Service Broker and Ticketing interfaces – Required

- ▶ Support for Ticketing necessary for ISA authentication
- ▶ Support for Service Broker needed for ticket redemption
- ▶ Support for Storage, Scheduling Services optional, can be done in different ways
	- Must only be implemented if required by lab.
	- ▶ For Storage, responsible party depends on specific lab
		- ▶ Lab Server for high-bandwidth or large file storage
		- Client for situations where user analysis is part of lab record
		- Hybrid models

# Technology Decisions

- Lab Server, Client platforms driven primarily by instrumentation, pedagogical requirements
- ▶ What are the requirements of our lab hardware?
	- **Driver availability**
	- Supported platforms
- How do we want the lab to be used?
	- Instrument control
	- Data formats, modes of analysis,

# Supported Lab Client types

- Wide variety of client interfaces/technologies available, but only a limited set supported currently
- ▶ Java Applet/Web Start programs
	- Similar to MIT batched iLab clients
	- Run as distinct processes on user's computer, must support web services for ticketing, experiment storage
	- **Can use any protocol to communicate with Lab Server**

#### ▶ HTTP Redirects

- Supports wide range of clients hosted as web-based UI's backed by software on Lab Server
- **Technically, Client and Lab Server are connected**
- ▶ HTML Forms, Flash-based clients, LabVIEW VI's
- Other mechanisms possible, support depends on existing use cases

# Supporting LabVIEW-based iLabs

#### Support for LabVIEW-based iLabs has become a high priority for the MIT iLab Project

- Many adopters already use LabVIEW for instrument control
- ▶ Can easily control instrumentation, develop intuitive user interfaces
- **Low barrier to entry for non-software engineers**

In response to this, we have developed a toolkit for streamlining conversion of a working VI to an Interactive iLab

▶ LabVIEW Integrated Interactive Lab Server (LVIILS)

#### LabVIEW Integrated ILS Architecture

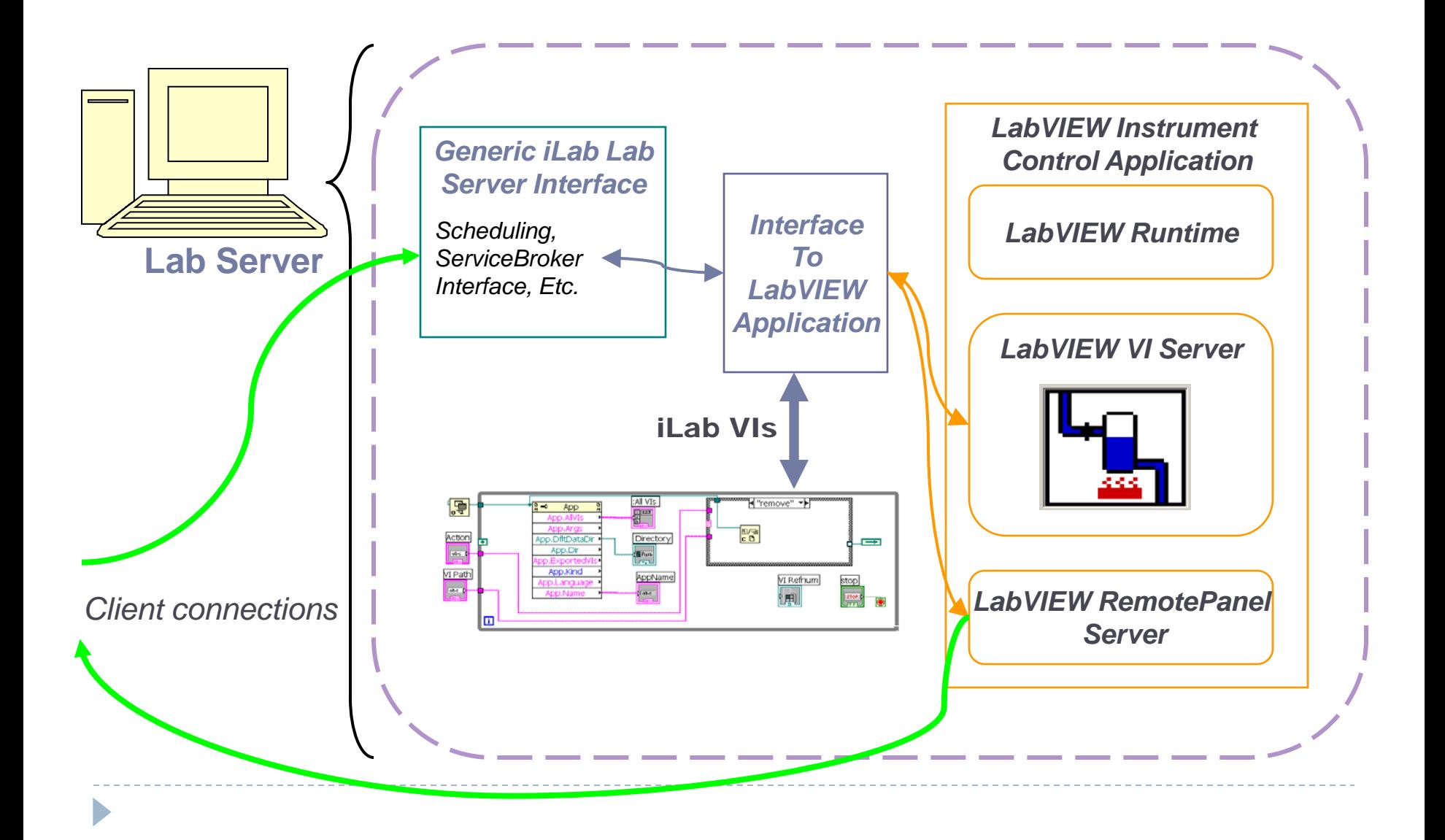

# Using the LVIILS

- The LabVIEW Integrated ILS is packaged with the current Service Broker software, enables:
- ▶ Easy installation of general purpose Lab Server code, integration with ISA Services
- ▶ Existing LabVIEW VIs can take full advantage of ISA Services
	- **VI's must conform to a few requirements**
- A working instrument control VI can be converted to a complete Interactive iLab in a short amount of time
	- ▶ Easier, quicker deployments of fully-featured iLabs

Support for other Interactive Labs

 $\triangleright$  No other toolkits exist at this time

However…

- ▶ Sample Interactive Lab Server packaged with Service Broker software can be used as a starting point for development. Contains:
	- **Experiment launch and monitoring**
	- **Experiment termination at end of scheduled run.**
	- **Connection management ESS data storage**
- ▶ Implementation of LVIILS can be used as a development example
- ▶ Support for other platforms driven by user needs

## Deployed Interactive iLabs: Nuclear Reactor

Exposes some functionality of the MIT Nuclear Research Reactor

- A variety of experiments are available in the iLab
- ▶ Also built using LabVIEW and LVIILS
- **To be used in MIT Nuclear** Engineering and Physics courses 31 and, eventually, by select secondary schools

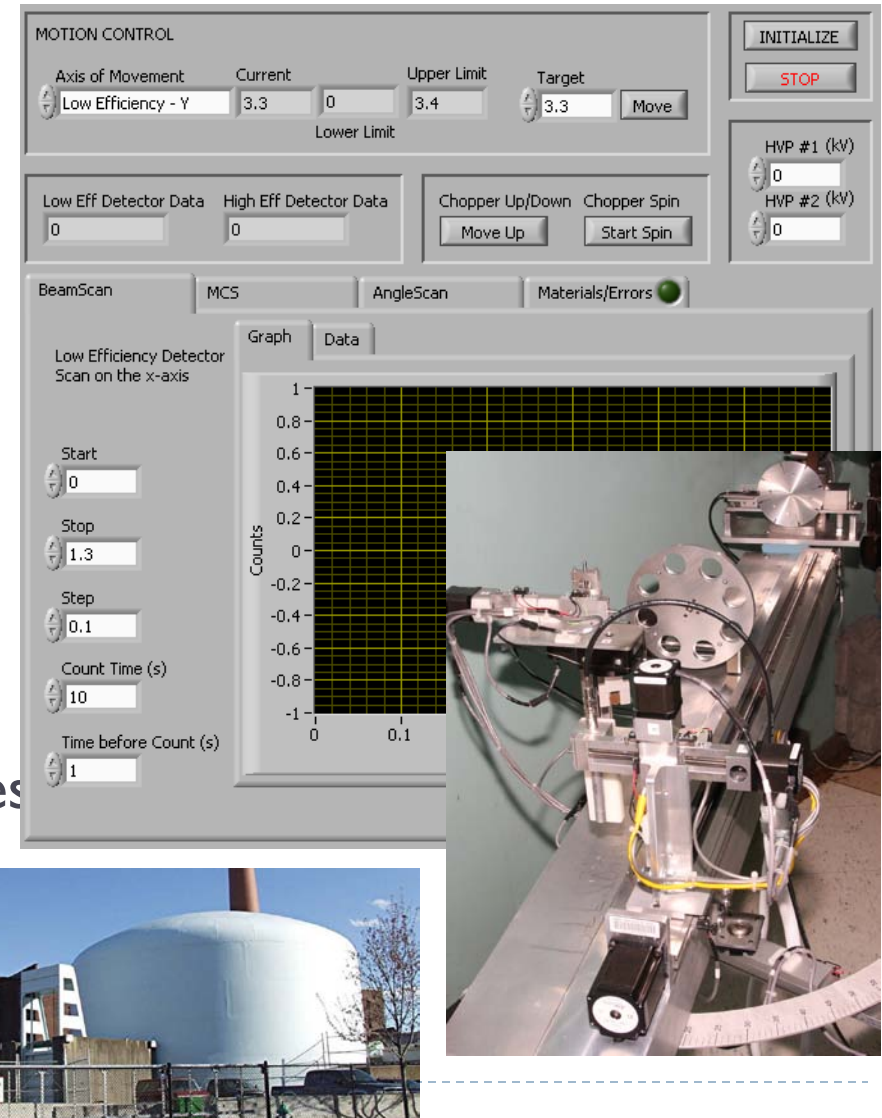

## Deployed Interactive iLabs: Force on a Dipole

Enables students to observe the behavior of a magnet suspended by a spring between a Helmholtz coil

- **Targeted to freshmen Physics** students at MIT
- ▶ Also built using LabVIEW
- Successful test deployment Spring 2008, full scale deplo  $(-600$  students) this Sprin

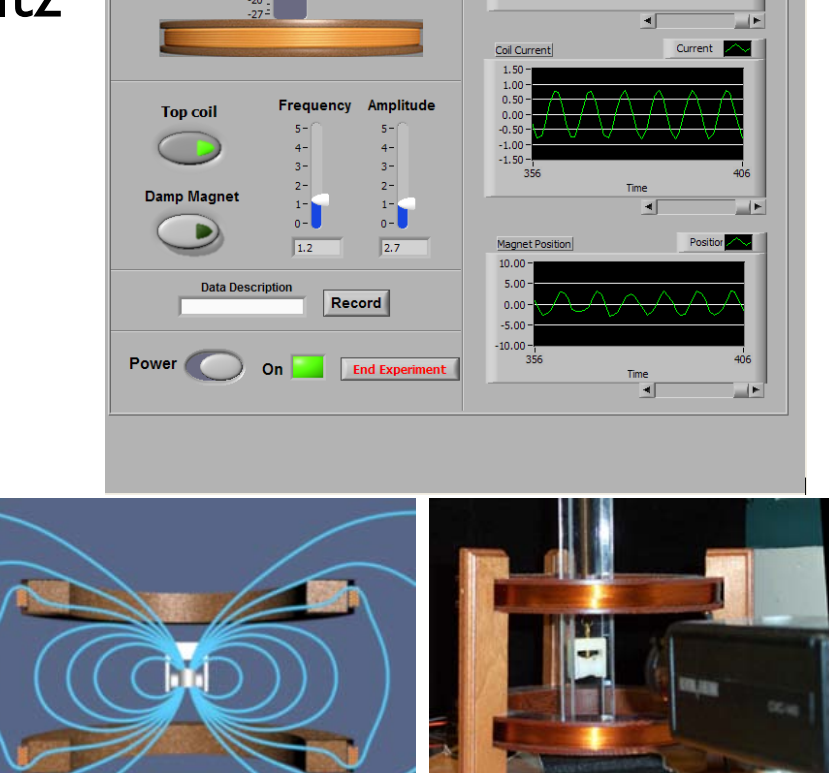

**FORCE ON A DIPOLE** 

# iLabs in Virtual Worlds

- $\triangleright$  Provides an alternate interface to Force on a Dipole iLab
- ▶ Based on Sun's Wonderland platform (v0.4 for demo)
- $\blacktriangleright$  Enables interaction with visualization elements, intuitive collaboration
- ▶ Work continuing
	- Support for newer version
	- **Integration of other iLabs Demo Video**

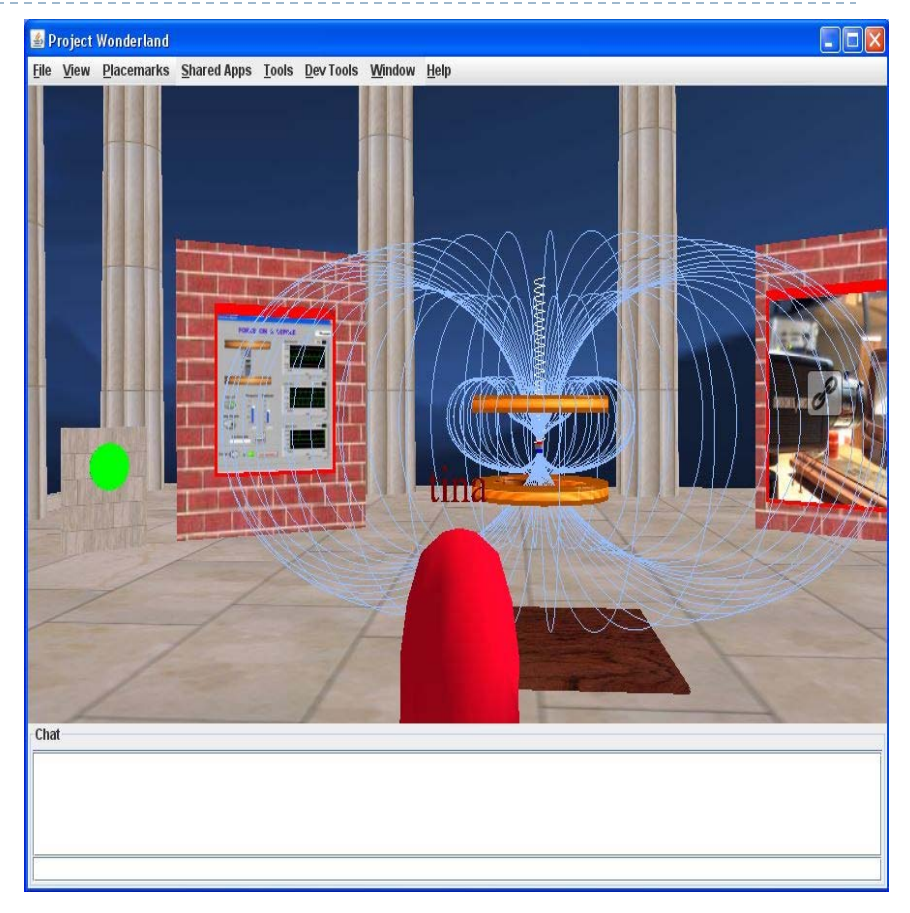

## Conclusion

- $\blacktriangleright$  iLab Shared Architecture provides flexible support for wide range of Interactive lab experiences
	- Varying communication paradigms, technologies, interfaces
	- **Much depends on lab developer requirements**
- **Flexibility is double-edged** 
	- ▶ Good: Wide variety of labs can be supported
	- Bad: No single clear path for lab development
	- LVIILS is the compromise and a good start
- ▶ Next: Experiences of other developers